# Enterprise resource visualization - opis przedmiotu

### Informacje ogólne

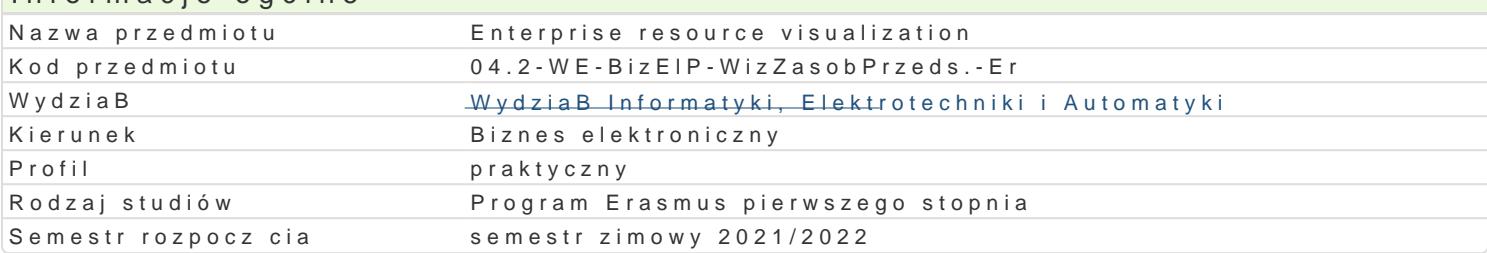

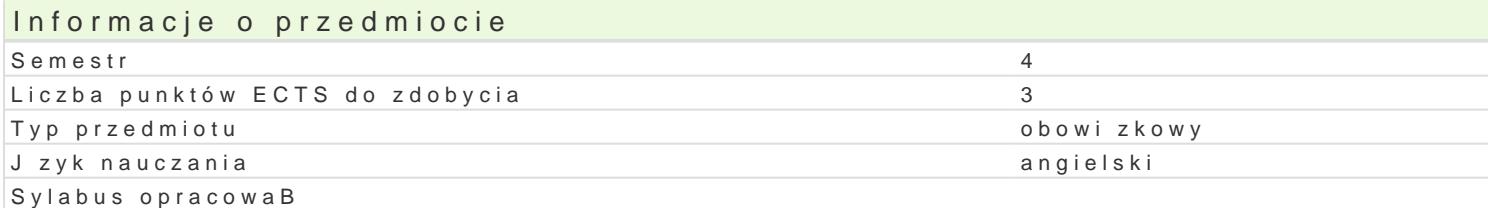

### Formy zaj

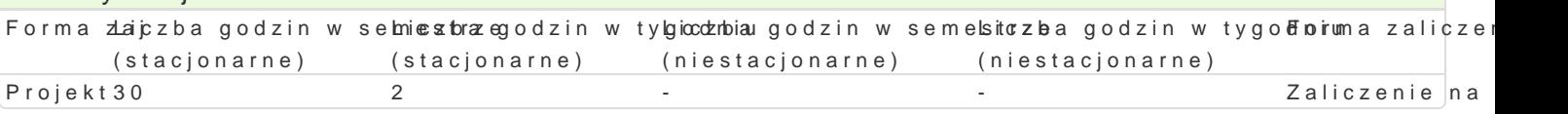

### Cel przedmiotu

The aim of the course is to familiarize yourself with the basic functions, operation, and support of v participant will independently design the visualization application from scratch through the configuration of symbols), set definition and script configuration. The course covers a number of available methods

# Wymagania wst pne

None

#### Zakres tematyczny

Creating a new application project in the Galaxy Repository. Configuration of synoptic windows. Con application visualizing enterprise resources. ArchestrA symbol configuration. ArchestrA symbol desig configuration. Configuration of current trends. Historical login configuration. User configuration in t designed application. Backup and restore application project. Preparation and conducting an experim implementation of individual projects.

#### Metody ksztaBcenia

Project - practical classes in the computer laboratory.

### Efekty uczenia si i metody weryfikacji osigania efektów uczenia si Opis efektu Symbole efektów Metody weryfikacji Forma zaj Is able to support selected enterprise resource visualization ppt at form wanie projektu . . Projekt

Knows IT tools, mechanisms and solutions for visualization opfraggouorwanie projektu availability \* zaliczenie - ustne, opisowe, testowe i in Projekt

Is able to prepare, carry out and implement a project of a *tipuzolizo ation* anayes por projektu . Projekt

Understands the need to expand knowledge related to the m<sup>e</sup>mepthaoydgooltoogwi**aal**ieappolojektu . . Projekt technological side of visualization systems

#### Warunki zaliczenia

Project - the final grade is the weighted sum of the grades obtained for the implementation of individual presentation. The contribution of individual elements of the assessment: project evaluation and its v of the project 25%.

Final grade = 100% assessment of the final grade from the project form.

#### Literatura podstawowa

1.The InTouch® HMI Concepts and Capabilities Guide

- 2. The InTouch® HMI Application Management and Extension Guide
- 3. The InTouch® HMI Data Management Guide
- 4. The InTouch® HMI Visualization Guide
- 5. The InTouch® HMI and ArchestrA® Integration Guide
- 6. The InTouch® HMI Alarms and Events Guide
- 7. The InTouch® HMI Scripting and Logic Guide

# Literatura uzupełniająca

None

# Uwagi

Zmodyfikowane przez dr hab. inż. Marek Kowal, prof. UZ (ostatnia modyfikacja: 12-07-2021 11:41)

Wygenerowano automatycznie z systemu SylabUZ